# The Basic Idea

Vector function in  $C/C++: F: \mathbb{R}^n \to \mathbb{R}^m : x \mapsto y = F(x)$ 

 $\downarrow$  Operator overloading  $(C++)$ Internal representation of  $F$  ( $\equiv$ tape)  $\downarrow$  Interpretation  $\downarrow$ Forward mode  $x(t) = \sum$ d  $j=0$  $x_jt^j$ ⇓  $y(t) = \sum$ d  $j=0$  $y_j t^j + O(t^{d+1})$  $\Rightarrow$  Directional derivatives Reverse mode  $y_j=y_j\left(x_0,x_1,\ldots,x_j\right)$ ⇓  $\partial y_j$  $\partial x_i$ =  $\partial y_{j-i}$  $\partial x_0$  $\sigma x_i = A_{j-i} (x_0, x_1, \ldots, x_{j-i})$  $\Rightarrow$  Gradients (adjoints)  $y_0 = F(x_0)$  $y_1 = F'(x_0) x_1$  $y_2 = F'(x_0) x_2 + \frac{1}{2}$  $\frac{1}{2}F''(x_0)x_1x_1$  $y_3 = F'(x_0) x_3 + F''(x_0) x_1 x_2 + \frac{1}{c}$  $\frac{1}{6}F'''(x_0)x_1x_1x_1$ . . .  $\partial y_0$  $\partial y_1$  $\partial y_2$  $\partial y_3$ 

$$
\frac{\partial y_0}{\partial x_0} = \frac{\partial y_1}{\partial x_1} = \frac{\partial y_2}{\partial x_2} = \frac{\partial y_3}{\partial x_3} = A_0 = F'(x_0)
$$
  

$$
\frac{\partial y_1}{\partial x_0} = \frac{\partial y_2}{\partial x_1} = \frac{\partial y_3}{\partial x_2} = A_1 = F''(x_0) x_1
$$
  

$$
\frac{\partial y_2}{\partial x_0} = \frac{\partial y_3}{\partial x_1} = A_2 = F''(x_0) x_2 + \frac{1}{2} F'''(x_0) x_1 x_1
$$
  

$$
\frac{\partial y_3}{\partial x_0} = A_3 = F''(x_0) x_3 + F'''(x_0) x_1 x_2 + \frac{1}{6} F^{(4)}(x_0) x_1 x_1 x_1
$$
  
...

1

# Application

### Operator overloading concept  $\Rightarrow$  Code modification

- Inclusion of appropriate ADOL-C headers
- Retyping of all involved variables to active data type adouble
- Marking active section to be "taped" (trace\_on/trace\_off)
- Specification of independent and dependent variables  $(\langle \langle \rangle \rangle)$
- Specification of differentiation task(s)
- Recompilation and Linking with ADOL-C library libad.a

#### Example:

```
#include "adolc.h" // inlusion of ADOL-C headers
...
adouble foo ( adouble x ) // some activated function
{ adouble tmp;
 tmp = log(x);return 3.0*tmp*tmp + 2.0;
}
...
int main (int argc, char* argv[]) // main program or other procedure
{ ...
 double x[2], y;
 adouble ax[2], ay; \frac{1}{2} // declaration of active variables
 x[0]=0.3; x[1]=2.3;trace_on(1); \frac{1}{2} // starting active section
   ax[0]<<=x[0]; ax[1]<<=x[1]; // marking independent variables
   ay = ax[0]*sin(ax[1]) + foo(ax[1]); // function evaluation
   ay>>=y; \frac{1}{2} marking dependend variables
 trace_off(); \frac{1}{2} // ending active section
 ...
 double g[2];
 gradient(1,2,x,g); // application of ADOL-C routine
 ...
 x[0]+=0.1; x[1]+=0.3; // application at different argument
 gradient(1,2,x,g);...
}
```
# Drivers for Optimization and Nonlinear Equations (C/C++)

min  $\overline{x}$  $f(x), \quad f: \mathbb{R}^n \to \mathbb{R}$  $F(x) = 0_m, \quad F: \mathbb{R}^n \to \mathbb{R}^m$ 

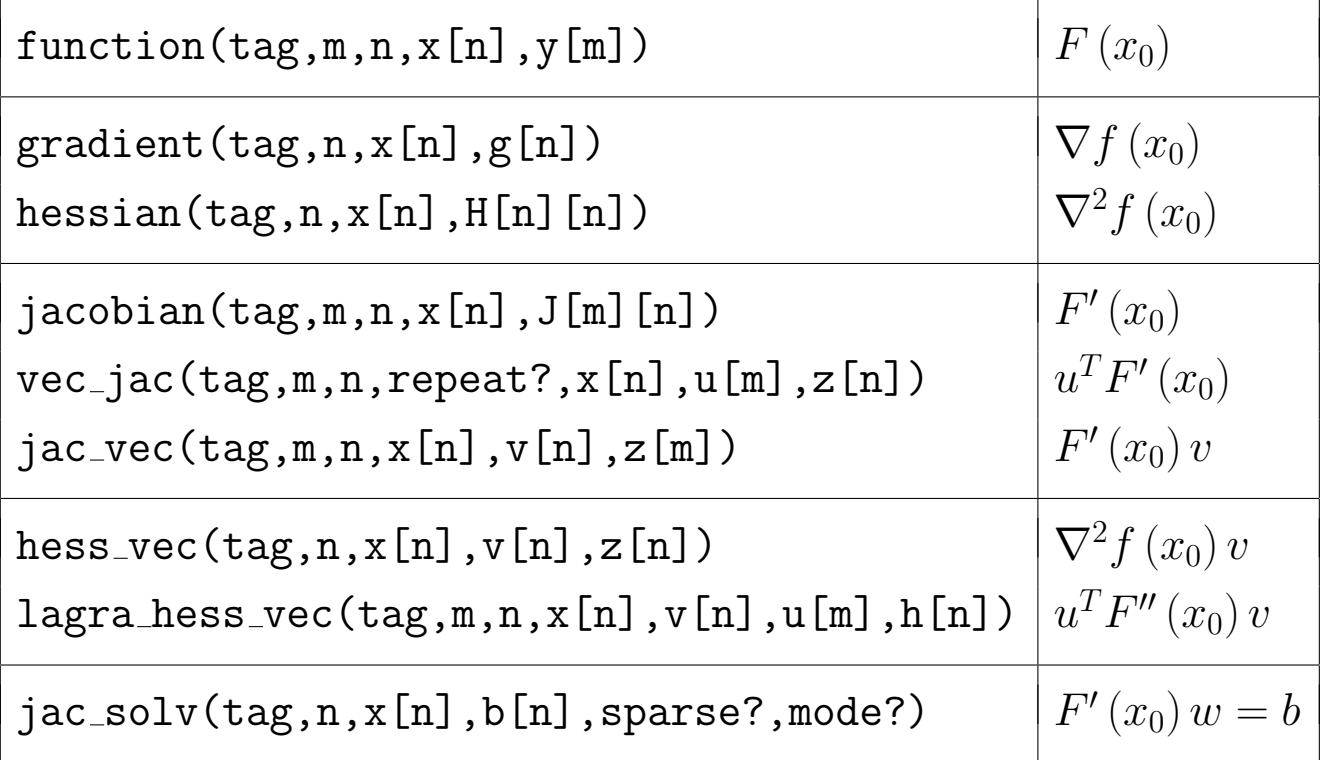

Example: Solution of  $F(x) = 0$  by Newton's method

```
...
double x[n], r[n];
int i;
...
initialize(x); \frac{1}{2} // setting up the initial x
...
function(ftag,n,n,x,r); // compute residuum r
while (norm(r) > EPSILON) // terminate if small residuum
{ jac\_solv(ftag, n, x, r, 0, 2); // compute r:=F'(x)^{-1}*r
 for (i=0; i \le n; i++) // update x
   x[i] -= r[i];
 function(ftag,n,n,x,r); // compute residuum r
}
...
```
# Lowest-level Differentiation Routines

### $F: \mathbb{R}^n \to \mathbb{R}^m$

## Forward Mode  $(C/C++)$

 $zos_forward(tag,m,n,keep,x[n],y[m])$ 

- zero-order scalar forward; computes  $y = F(x)$
- $0 \leq$  keep  $\leq$  1; keep  $=$  1 prepares for fos reverse or fov reverse

 $f$ os forward(tag,m,n,keep,x0[n],x1[n],y0[m],y1[m])

- first-order scalar forward; computes  $y_0 = F(x_0)$ ,  $y_1 = F'(x_0) x_1$
- $0 \leq$  keep  $\leq 2$ ; keep  $=$   $\begin{cases} 1 & \text{preparse} \text{ for } 1 \text{ is } 2^n, \\ 2 & \text{preparse} \text{ for } 1 \text{ is } 2^n, \text{preparse} \text{ or } 1 \text{ is } 2^n. \end{cases}$ 2 prepares for hos\_reverse or hov\_reverse

 $fov_forward(tag,m,n,p,x[n],X[n][p],y[m],Y[m][p])$ 

• first-order vector forward; computes  $y = F(x)$ ,  $Y = F'(x)X$ 

### hos forward(tag,m,n,d,keep,x[n],X[n][d], $y[m]$ ,Y[m][d])

- higher-order scalar forward; computes  $y_0 = F(x_0), y_1 = F'(x_0), x_1, \ldots$ , where  $x = x_0, X = [x_1, x_2, \dots, x_d]$  and  $y = y_0, Y = [y_1, y_2, \dots, y_d]$
- $0 \leq$  keep  $\leq d+1$ ; keep  $\begin{cases} = 1 & \text{preparse for } f \text{os\_reverse} \text{ or } f \text{ov\_reverse} \end{cases}$  $> 1$  prepares for hos\_reverse or hov\_reverse

hov forward(tag,m,n,d,p,x[n],X[n][p][d],y[m],Y[m][p][d])

• higher-order vector forward; computes  $y_0 = F(x_0)$ ,  $Y_1 = F'(x_0) X_1$ , ... where  $x = x_0, X = [X_1, X_2, \dots, X_d]$  and  $y = y_0, Y = [Y_1, Y_2, \dots, Y_d]$ 

### Reverse Mode (C/C++)

### $f$ os reverse $(ta$ g,m,n,u $[m], z[n])$

- first-order scalar reverse; computes  $z^T = u^T F'(x)$
- after calling zos\_forward, fos\_forward, or hos\_forward with keep  $= 1$

#### $fov_{reverse(tag,m,n,q,U[q][m],Z[q][n])$

- first-order vector reverse; computes  $Z = UF'(x)$
- after calling zos\_forward, fos\_forward, or hos\_forward with keep  $= 1$

#### hos reverse $(ta, m, n, d, u[m], Z[n][d+1])$

- higher-order scalar reverse; computes the adjoints  $z_0^T = u^T F'(x_0) = u^T A_0$ ,  $z_1^T = u^T F''(x_0) x_1 = u^T A_1, \ldots,$  where  $Z = [z_0, z_1, \ldots, z_d]$
- after calling fos\_forward or hos\_forward with keep  $= d + 1 > 1$

### hov reverse(tag,m,n,d,q, $U[q][m]$ , $Z[q][n][d+1]$ ,nz $[q][n])$

- higher-order vector reverse; computes the adjoints  $Z_0 = UF'(x_0) = UA_0$ ,  $Z_1 = UF''(x_0) x_1 = UA_1, \ldots,$  where  $Z = [Z_0, Z_1, \ldots, Z_d]$
- after calling fos forward or hos forward with keep  $= d + 1 > 1$
- optional nonzero pattern nz (⇒ manual)

#### Example:

```
...
double x[n], y[m], **I, **J;
I=myallocI2(m); // allocation of identity matrix
J=myalloc2(m,n); // allocation of Jacobian matrix
...
initialize(x); \frac{1}{2} // setting up the argument x
...
zos_forward(ftag,m,n,1,x,y); // computing the Jacobian by
fos_reverse(ftag,m,n,m,I,J); // reverse mode of AD
...
```
# Low-level Differentiation Routines

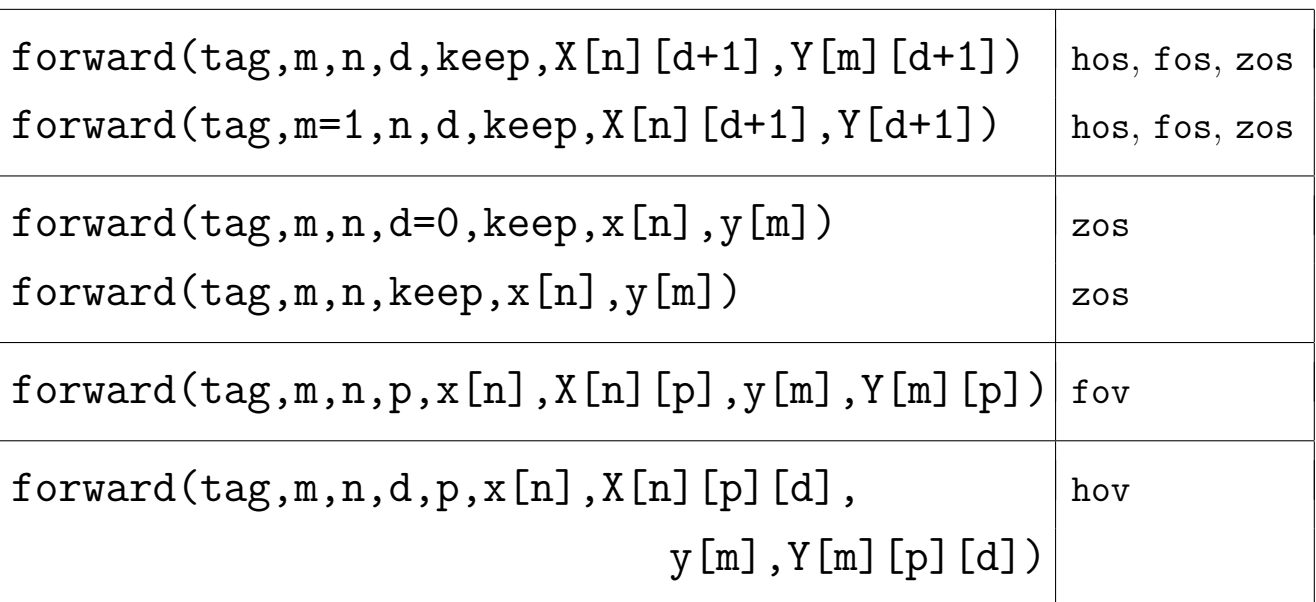

# Forward Mode (C++ interfaces)

### Reverse Mode (C++ interfaces)

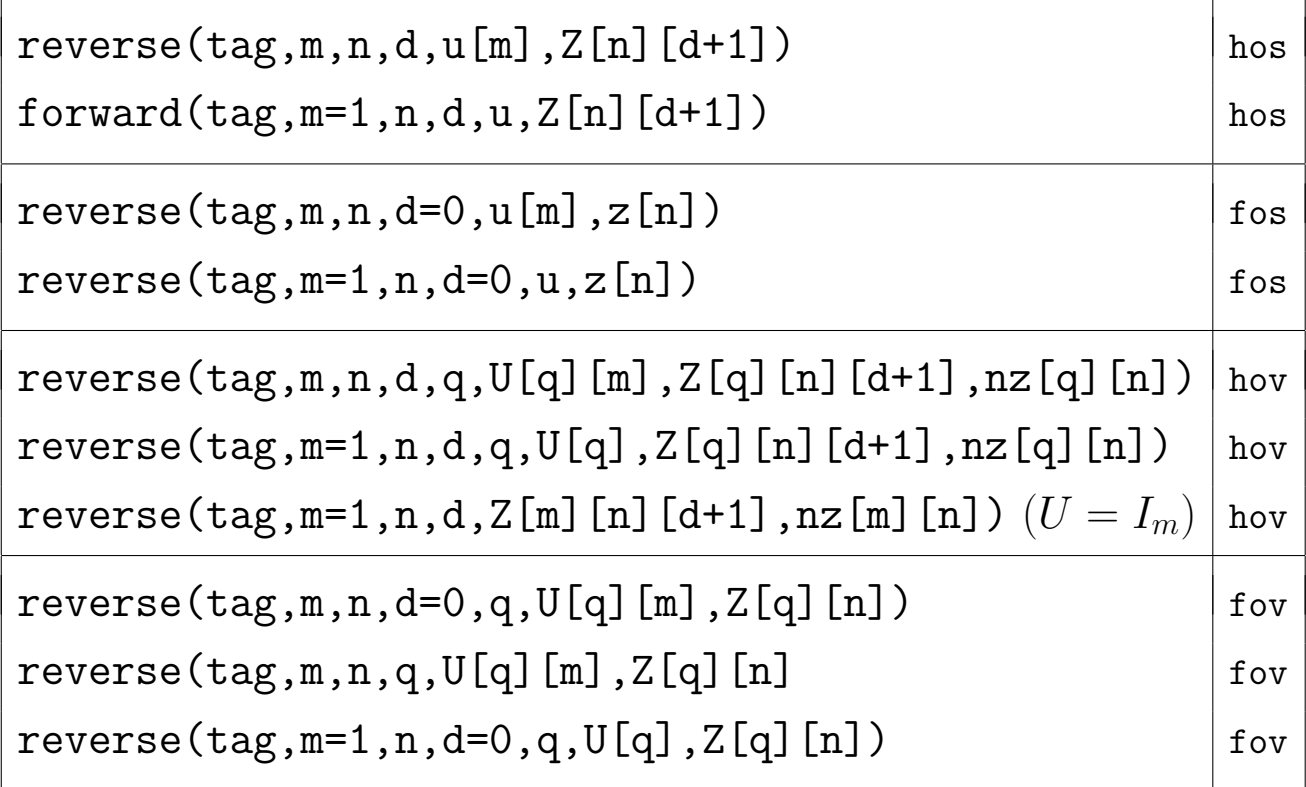

# Drivers for Ordinary Differential Equations  $(C/C++)$

 $ODE:$  $y'(t) = y(t) = F(x(t)), \t x(0) = x_0$ 

### $force(tag, n, tau, dold, d, X[n][d+1])$

- recursive forward computation of  $x_{d_{old}+1}, \ldots, x_d$  from  $x_0, \ldots, x_{d_{old}}$  (by  $x_{i+1} = \frac{1}{1+i}$  $\frac{1}{1+i}y_i$
- application with  $d_{old} = 0$  delivers truncated Taylor series  $\sum_0^d x_j t^j$  at base point  $x_0$

hov reverse(tag,n,n,d-1,n,I[n][n],A[n][n][d],nz[n][n])

- reverse computation of  $A_j = \frac{\partial y_j}{\partial x_j}$  $\frac{\partial y_j}{\partial x_0}$ ,  $j = 0, \ldots, d$  after calling forodec with degree  $d$
- optional nonzero pattern  $nz \approx$  manual)

### $accodec(n,tau,d-1,A[n][n][d],B[n][n][d],nz[n][n])$

- accumulation of total derivatives  $B_j = \frac{dx_j}{dx_k}$  $\frac{dx_j}{dx_0}$ ,  $j = 0, \ldots, d$  from the partial derivatives  $A_j = \frac{\partial y_j}{\partial x_0}$  $\frac{\partial y_j}{\partial x_0}, \, j=0,\ldots,d$  after calling <code>hov\_reverse</code>
- optional nonzero pattern nz (⇒ manual)

 $C++:$  Special  $C++$  interfaces can be found in file SRC/DRIVERS/odedrivers.h!

Example:

```
...
double x[n], **I, **X, ***A, ***B;
I=myallocI2(n); // allocation of identity matrix
X=myalloc2(n,5); \frac{1}{2} // allocation of matrix X
A = myalloc3(n, n, 4); B=myalloc3(n,n,4); // allocation of tensors A and B
...
initialize(X); \frac{1}{2} initialize(X); \frac{1}{2} setting up the argument x<sub>-</sub>0
...
force(ftag, n, 1.0, 0, 4, X); // compute x_1, ..., x_4hov_reverse(ftag,n,n,3,n,I,A,NULL); // compute A_0,...,A_3
\text{accodec}(ftag,n,1.0,3,A,B,NULL); // \text{accumulate } B_0,\ldots,B_3...
```
# ADOL-C provides

- Low-level differentiation routines (forward/reverse)
- Easy-to-use driver routines for
	- the solution of optimization problems and nonlinear equations
	- the integration of ordinary differential equations
	- the evaluation of higher derivative tensors ( $\Rightarrow$  manual)
- Derivatives of implicit and inverse functions ( $\Rightarrow$  manual)
- Forward and backward dependence analysis (⇒ manual)

## Recent developments

- Efficient detection of Jacobian/Hessian sparsity structure
- Exploitation of Jacobian/Hessian sparsity by matrix compression
- Integration of checkpointing routines
- Exploitation of fixpoint iterations
- Differentiation of OpenMP parallel programs

### Future developments

- Internal optimizations to reduce storage needed for reverse mode
- Recovery of structure for internal function representation
- Differentiation of MPI parallel programs

# Contact/Resources

- E-mail: adol-c@list.coin-or.org
- WWW: http://www.coin-or.org/projects/ADOL-C.xml